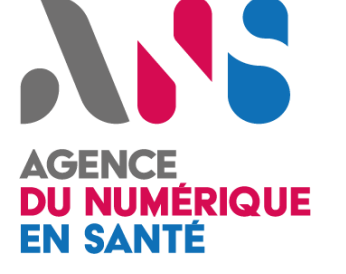

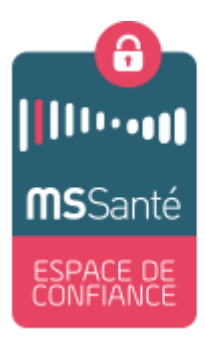

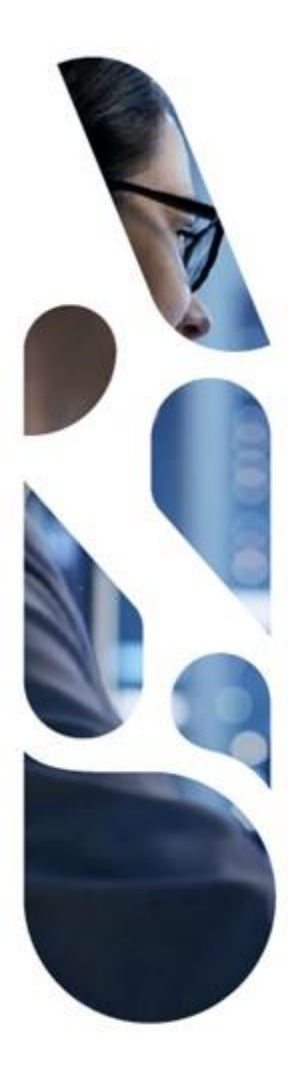

## **Dématérialisation des bilans biologiques : stop aux fax**

**Fanny Hannaux, ANS** 

26 novembre 2020

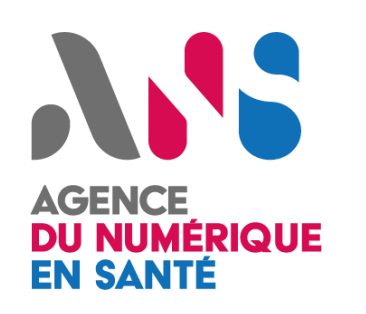

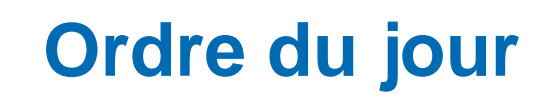

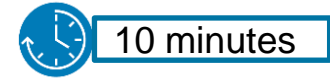

**MSSanté c'est quoi ?**

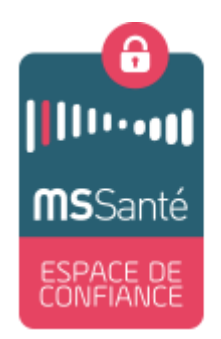

10 minutes

**MSSanté dans mon établissement ?**

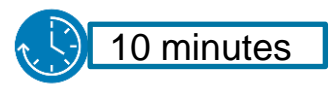

**Questions/réponses** 

# ASS **AGENCE DU NUMÉRIQUE<br>EN SANTÉ**

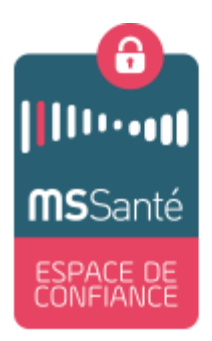

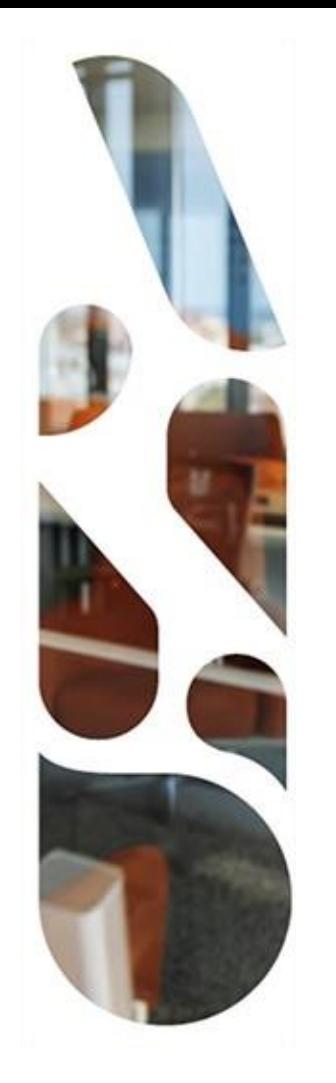

## **MSSanté c'est quoi ?**

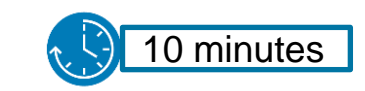

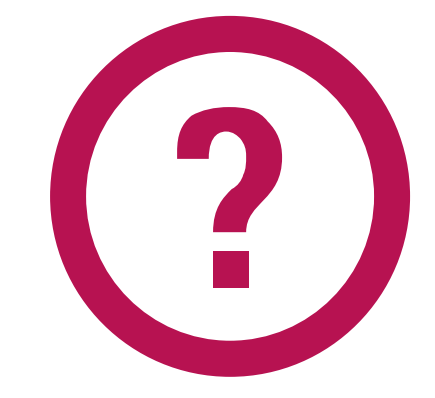

#### **MSSanté c'est quoi ? DU NUMÉRIQUE EN SANTÉ**

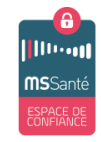

**L'espace de confiance MSSanté** est un **système** comprenant **des messageries sécurisées** et non une solution de messagerie unique

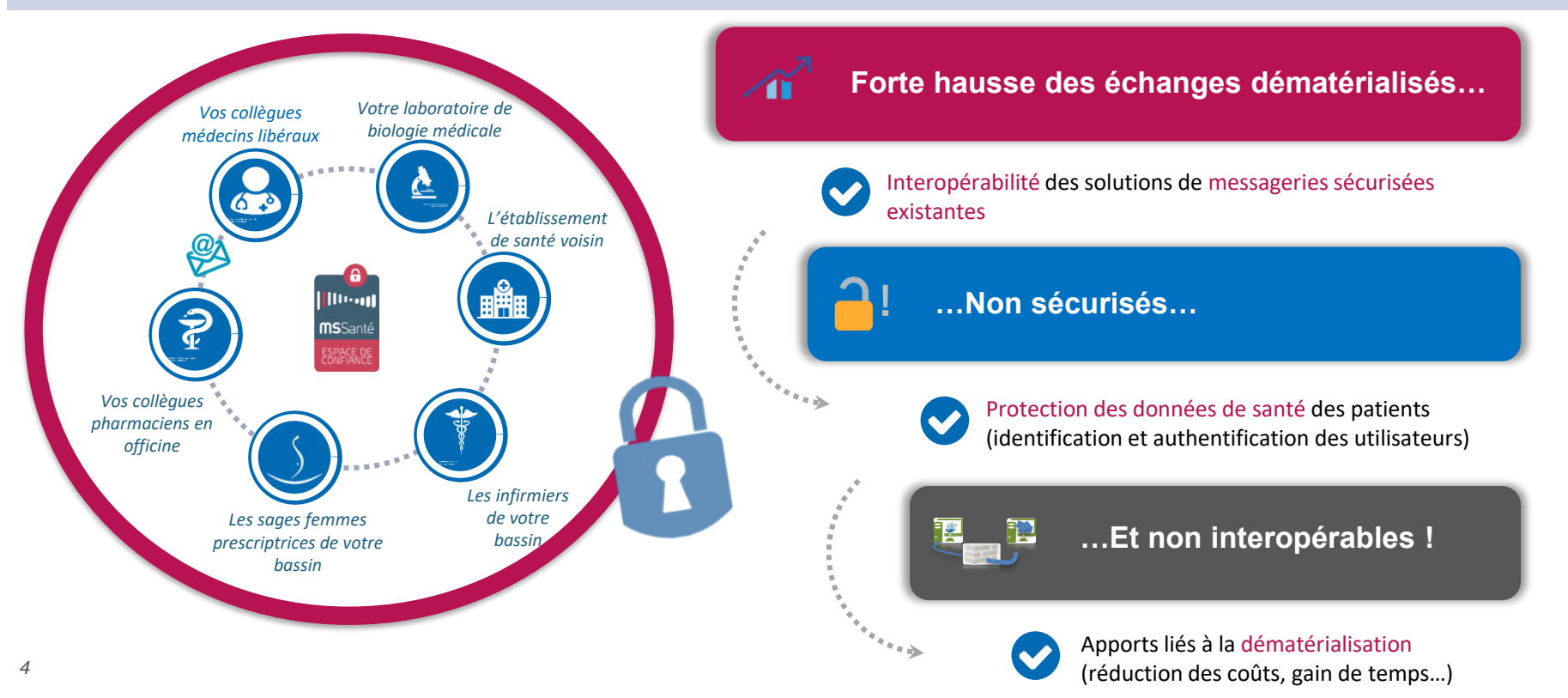

## **MSSanté c'est quoi ? DU NUMÉRIQUE**

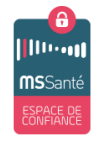

#### **Différents types de Boîtes Aux Lettres existent (BAL)…**

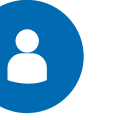

- Être un professionnel habilité disposant d'un numéro RPPS / ADELI
- Disponible au sein de votre client de messagerie

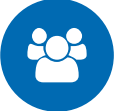

#### **Boîte aux lettres nominative Boîte aux lettres organisationnelle Boîte aux lettres applicative**

- BAL accessible par plusieurs utilisateurs sous la responsabilité d'un professionnel habilité
- Disponible au sein de votre client de messagerie

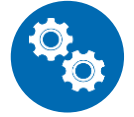

- BAL destinée à des envois/réceptions automatiques sous la responsabilité d'un professionnel habilité
- BAL interfacée à un SI (envoi/réception transparent(e) pour l'utilisateur

#### **…en fonction des différents usages**

*Echange entre professionnels*

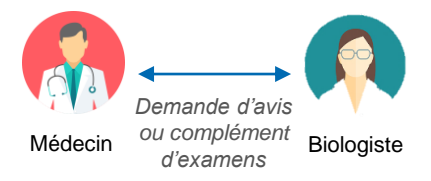

*Echanges sur la prise en charge*  Médecin *d'un patient* de ville *Echange entre groupe de professionnels* Service d'une structure

*Envoi ou réception automatique d'un document de santé Envoi automatique*  SIL du Labo *du CR-Bio* Médecin prescripteur *Réception automatique du CR-Bio dans le dossier du patient* Biologiste DPI de l'établissement

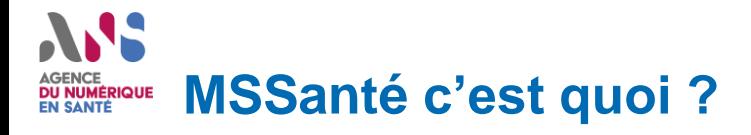

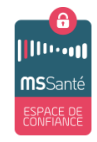

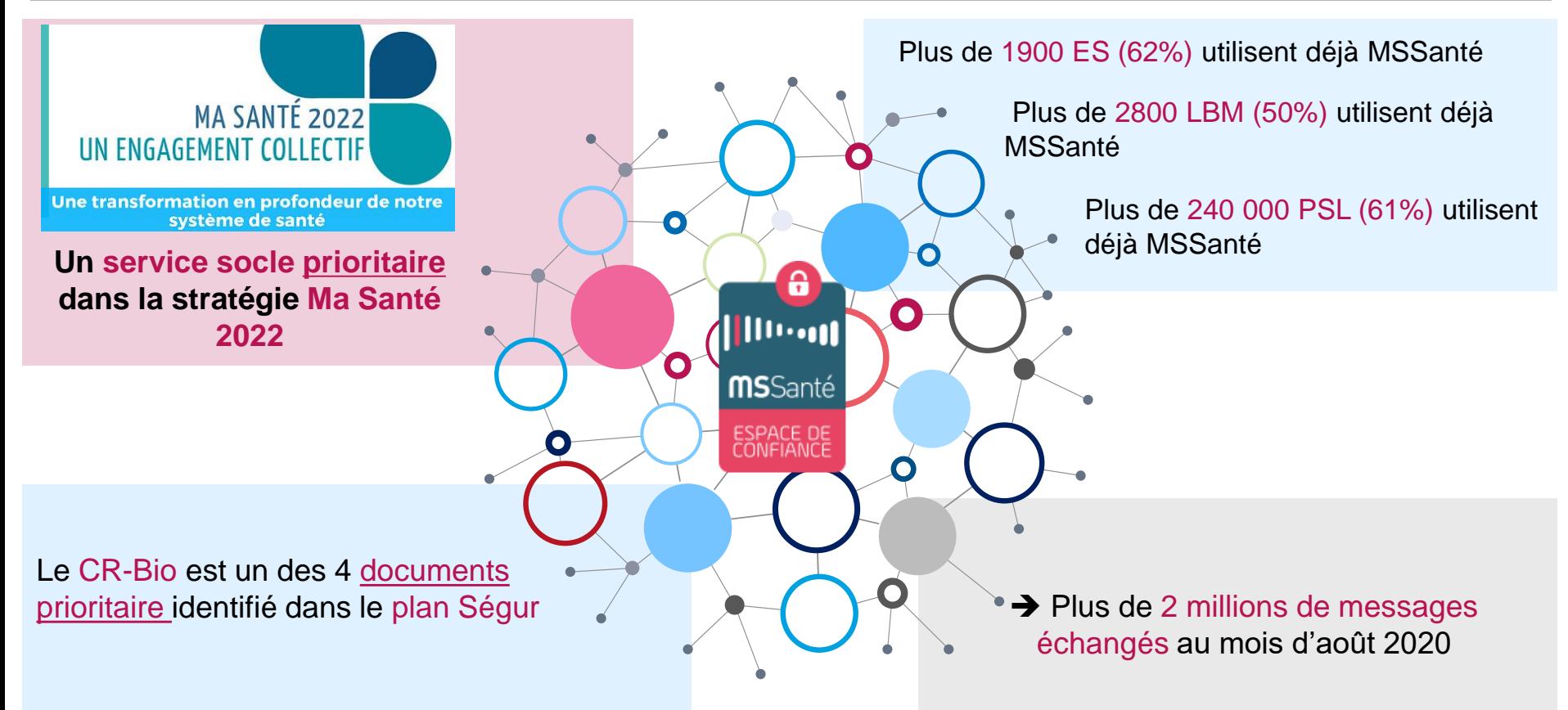

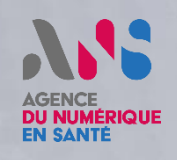

7

**A Comment** 

## ANS **AGENCE DU NUMÉRIQUE<br>EN SANTÉ**

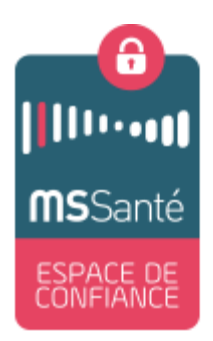

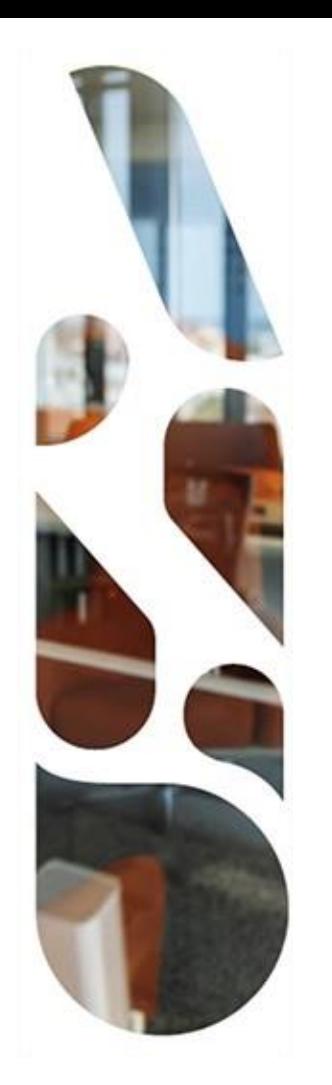

## **MSSanté dans mon établissement ?**

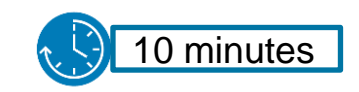

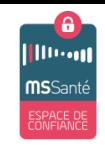

#### **Des avantages concrets de MSSanté appliqués aux ES et notamment à l'HDJ**

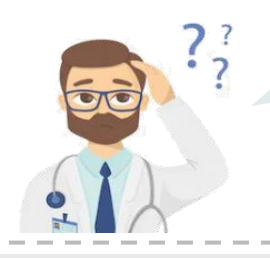

Au-delà du positionnement de **MSSanté** comme service socle**,** quels vont être les impacts **positifs** sur l'activité de mon HDJ ?

# **GAIN DE TEMPS**

#### **Simplification du processus administratif et organisationnel**

- Fin de la « course au fax »
- Fin de la numérisation/scan des
- bilans biologiques
- Fin des appels aux laboratoires de ville (bilans perdus, non reçus, etc.)

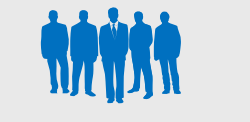

#### **VALORISATION DES EQUIPES**

#### **Recentrer leur activité sur le corps**

- Instantanéité des échanges
- Structuration de l'information (intégration dans le logiciel patient)

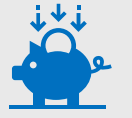

#### **GAIN D'ARGENT**

#### **Economies sur les coûts**

- Coûts générés par les processus manuels
- Coûts générés par la maintenance des appareils de fax
- Coûts papier, coûts d'affranchissement

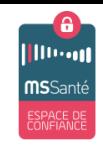

#### **Des avantages concrets de MSSanté appliqués aux ES et notamment à l'HDJ**

Et quels **avantages** pour mes **patients** ?

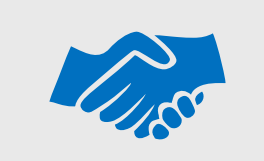

#### **RELATION DE CONFIANCE**

#### **Les données médicales de vos patients**

- Sécurisées
- Tracées et stockées
- Consultables facilement et rapidement

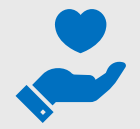

#### **DÉPLACEMENTS ET ATTENTE OPTIMISÉS**

#### **Un temps précieux pour vos patients**

- Supprimer les déplacements en HDJ inutiles
- Diminuer l'attente en HDJ
- Optimiser les rdv de consultations

## **MSSanté dans mon établissement ? DU NUMÉRIQUE**

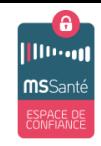

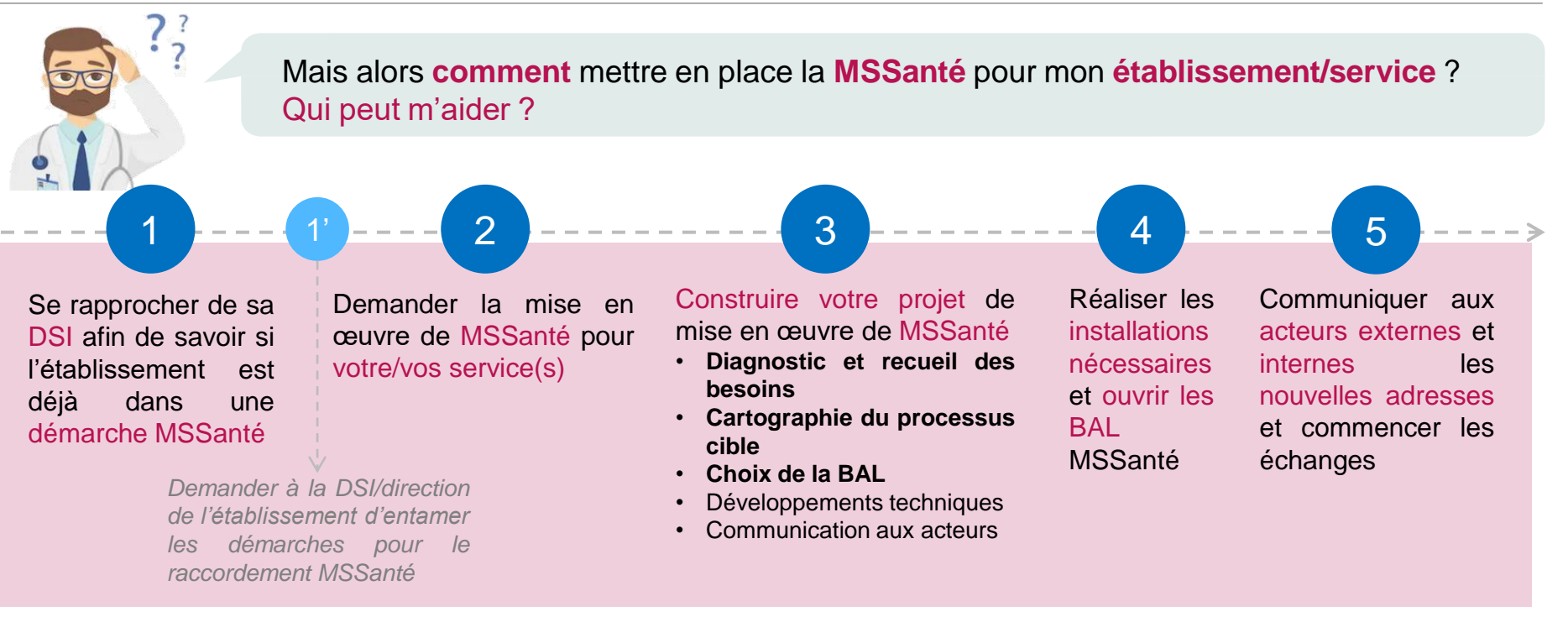

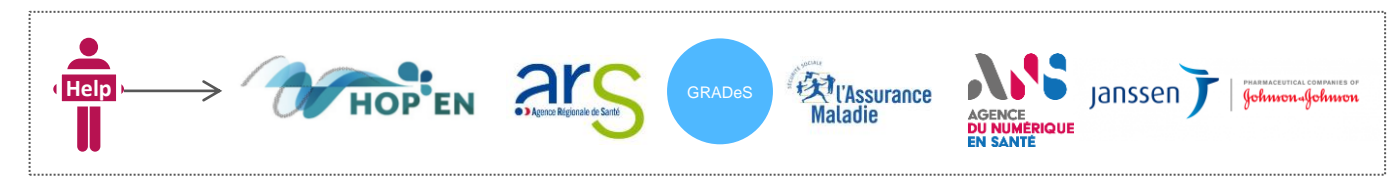

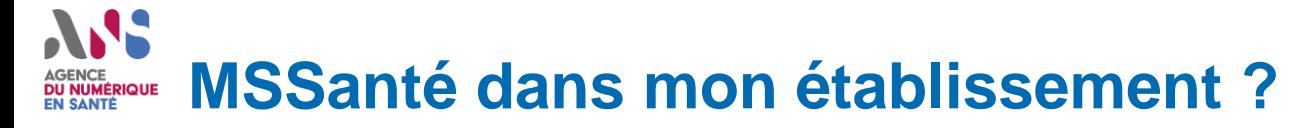

fa) **Illuson MS**Santé espace d<br>Confianc

**Exemple du Bastia Institut du Sein (BIS)** 

Vidéo du BIS à mettre sur la slide à la fin (doc trop lourd sinon) <https://mailiz.mssante.fr/comprendre/pathologie>

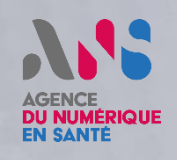

7

**A Comment** 

## ANS **AGENCE DU NUMÉRIQUE<br>EN SANTÉ**

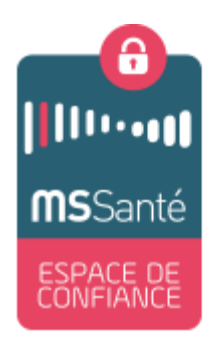

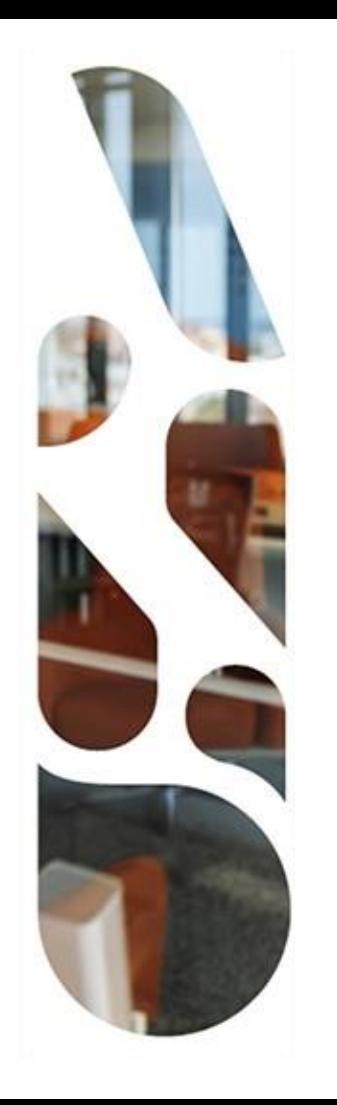

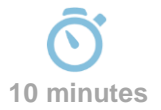

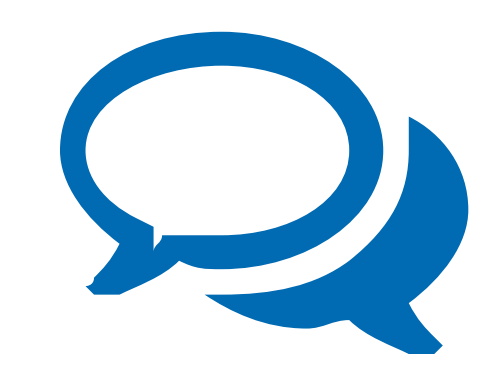

## Questions / Réponses

## ANS **AGENCE DU NUMÉRIQUE EN SANTÉ**

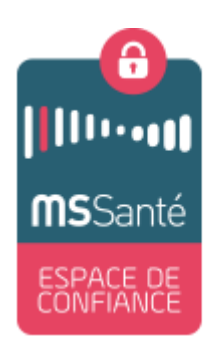

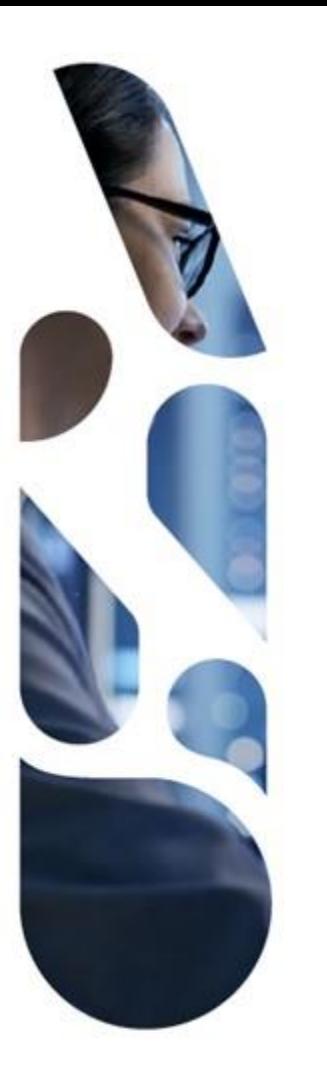

## **esante.gouv.fr**

Le portail pour accéder à l'ensemble des services et produits de l'agence du numérique en santé et s'informer sur l'actualité de la e-santé.

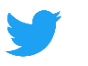

@esante gouv.fr

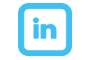

linkedin.com/company/asip-sante